## **Health & Safety Bulletin**

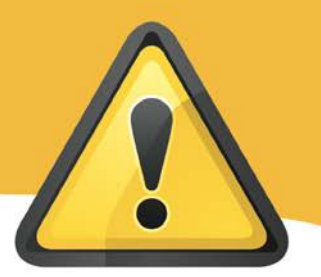

## **SUBJECT: Short Cut Keys**

**RECIPIENTS:** 

All Council Services (including schools)

**ISSUE DATE: Jan 2015** 

REF: **HSB51**

## **Short cut keys for your computer**

Since the implementation of IMP, several staff have stated that they are using their mouse much more to 'click' onto documents etc. Below is a reminder of how to use the keys instead of the mouse:

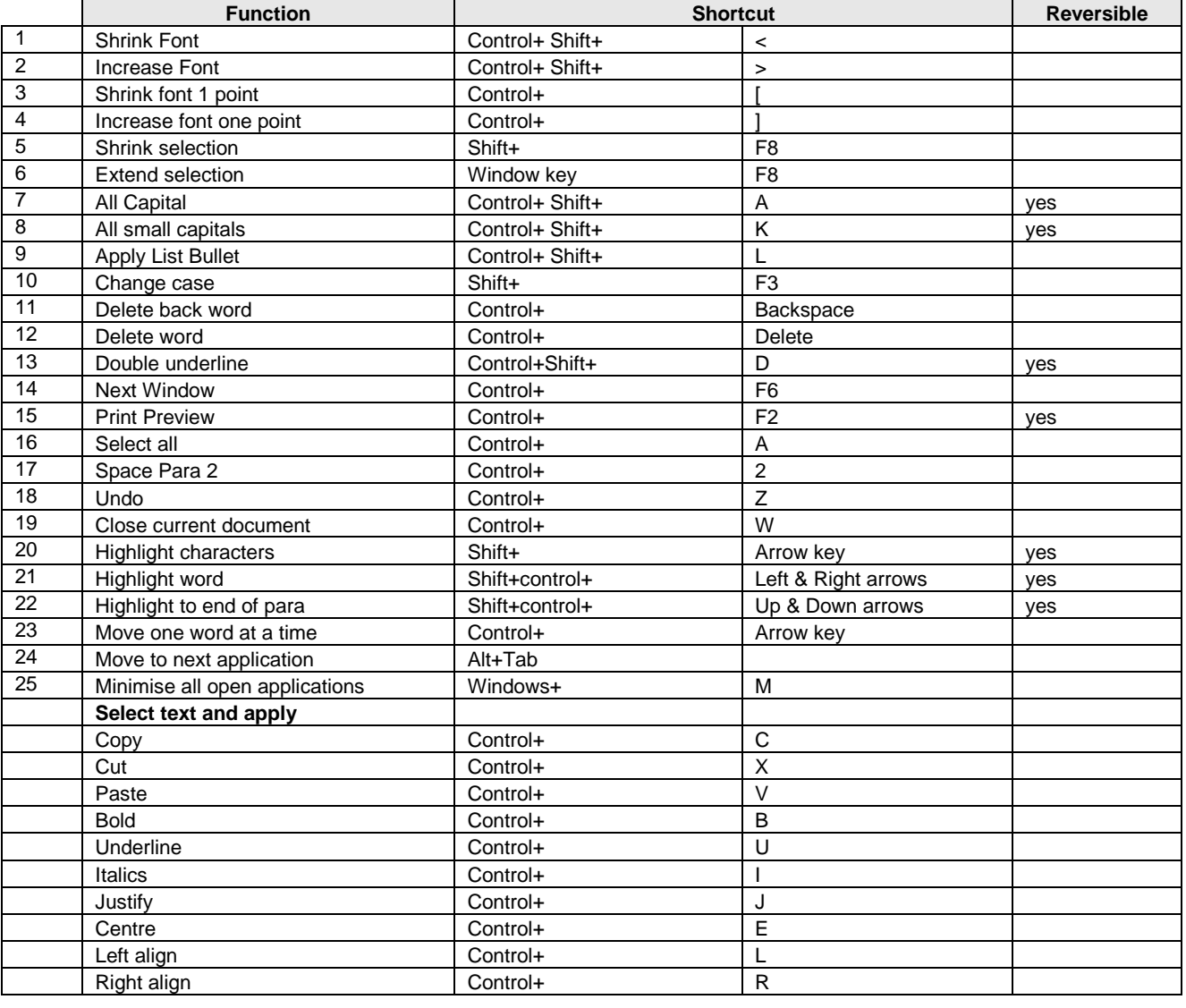

## **SHORT CUT KEYS**

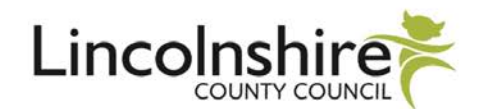